# Expect-lite Update Linux Symposium 2014

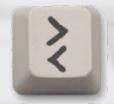

A quick look four years later by Craig Miller

#### What is expect-lite

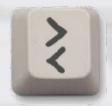

- Expect-lite is an open-source automation software
  - Designed for non-programmers
  - Directly maps terminal session to automated script
  - Full Featured, Mature (9 years), with hundreds of users world-wide
- Portable: Runs on Windows, Linux, MacOS X
- World Wide Use (2014)

|        |               | Num of           |
|--------|---------------|------------------|
| Rating | Country       | <b>Downloads</b> |
| 1      | United States | 3441             |
| 2      | Canada        | 843              |
| 3      | India         | 714              |
| 4      | China         | 591              |
| 5      | Germany       | 487              |
| 6      | France        | 354              |
| 7      | Spain         | 251              |
| 8      | Austria       | 220              |
|        | United        |                  |
| 9      | Kingdom       | 212              |
| 10     | Russia        | 191              |
| 11     | Italy         | 150              |
| 12     | Japan         | 130              |
|        |               |                  |

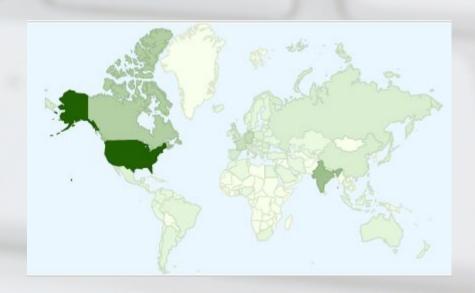

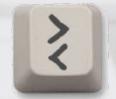

What is expect-lite

- A script written in Don Libe's Expect
- Very portable
  - Runs everywhere Expect does
- Keep it Simple
  - > to send
  - < to expect
- > is wait for prompt and send text
- Plays well with Bash

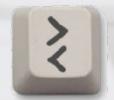

Example 1

- Checking an IP Address
  - >ifconfig
  - <192\.168\.1\.1
- Or a range using regex \d+ (means one or more digits)
  - >ifconfig
  - <192\.168\.1\.\d+

#### Introduction

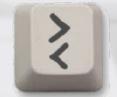

#### Variables & Constants

- All variables begin with \$
  - assignment\$IP=192.168.1.1
  - use >telnet \$IP
- Constants are parameters passed on the command line at invocation
  - Are immutable override existing variable values
  - Allows changing script behaviour
- Setting a Constant on the command line
  - example2.elt IP=172.30.1.1

# Introduction

#### Other commands

| Char    | Action                                                   |
|---------|----------------------------------------------------------|
| >>      | send string to remote host, without waiting for prompt   |
| <<      | literal string MUST be received                          |
|         | fuzzy expect, expect an approximate number (decimal      |
| ~<      | or hex)                                                  |
|         | NOT expect; string/regex must NOT be received from       |
| -<      | the remote host                                          |
| #       | used to indicate comment lines, and have no effect       |
|         | are also used to indicate comment lines, but are printed |
| •       | to stdout (for logging)                                  |
|         | similar to above, but no extra newlines are printed      |
| ,,      | (useful for printing script help)                        |
| @       | changes the expect timeout to num of seconds             |
| \$var=  | static variable assignment at script invocation          |
| +\$var= | dynamic variable assignment                              |
|         | math functions, perform bitwise and arithmetic           |
| =\$var  | operations: << >> &   ^ * / % + -                        |
|         |                                                          |

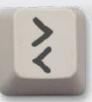

# Introduction

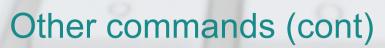

| Char              | Action                                                                 |
|-------------------|------------------------------------------------------------------------|
| ?                 | c-style if/then/else in the format ?cond? action::else_action          |
| %                 | label - used for jumping to labels                                     |
| !                 | includes a expect-lite script file, fname embedded expect (native tcl) |
| [ \$i < \$n >ls   | while loop, comparison at top of loop                                  |
| [ \$i=\$L<br>>\$i | for each loop, iterates thru list, setting value \$i                   |
| ]<br>=\$str       | string math, remove, search/replace                                    |

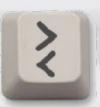

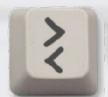

**Automatic Remote Login** 

- Designed for server farm
- Modes of operation
  - Local or none
  - Loopback
  - Remote Host
    - telnet, ssh, ssh with keys
- Controlled by Environment Vars

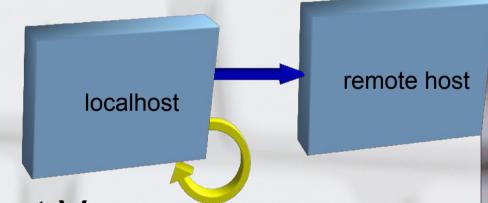

## **New Features**

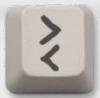

- Color (3.7)
  - \*EXP\_INFO
- IDE (4.0)
  - \*TIMESTAMP > commands
- Library Release (4.1)
  - use expect-lite as a TCL library
- Code blocks (4.2)
  - While Loop
  - Multi-line if statements
  - IPv6 ready

# New Features (cont)

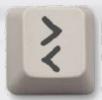

- User Defined help (4.3)
  - Include file improvements simple regression
  - \*NOINTERACT
- Native Logging (4.4)
  - \*LOG \*NOLOG
- Code blocks else statement (4.5)
- Foreach Loops with code blocks (4.6)
  - String Math: search/replace, concat, remove
- Fuzzy Expect (4.7)
  - Expect an approximate value e.g. 11 is about 10

# Integrated Debugger (IDE)

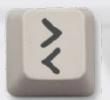

- Breakpoint = \*INTERACT
- See Variables with <esc>v
- Copy/Paste any expect-lite lines into IDE
- <esc>h for IDE help

- Instant-Interact, creates breakpoint on the fly with ^\
  - All IDE functions available

### Code Blocks

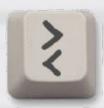

- Old expect-lite was line oriented
- Code blocks start with [ and end with ]
- Provides structure to script, enabling:
  - While loops
  - Foreach loops
  - Multi-line if statements (and else statements)

# Code Blocks

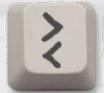

Example 2

```
While Loop
$i=1
[$i < 10</li>
>ping -c 1 192.168.1.$i
<64 bytes from</li>
+$i
```

### Code Blocks

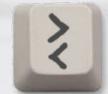

Example 3

```
    Foreach Loop

 $host list=1 5 15 200
 [ $host=$host list
   ; pinging host: $host
   >ping -c 1 192.168.1.$host
   <64 bytes from
```

# Other Expects

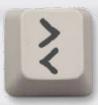

- Literal expect
  - <<This is a pipe |</li>
- NOT expect
  - -<ERROR
- Fuzzy expect
  - # set the fuzziness
  - ~=2
  - >uptime
  - ~<load averages: (3)</li>

# Fuzzy Expect Example 4

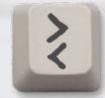

Checking ping time

- ; Check ping time to host: \$host
- >ping -c 1 \$host
  - <64 bytes from \$host
- ~<time=(50) ms
- Run to another host using a constant
  - check\_ping.elt host=sf.net

### Conclusion

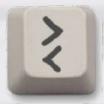

- Easy to Use, Very Portable, Executables
- Advanced Features:
  - Variables, Constants, Conditionals, Regex Evaluation, Multiple Sessions, Code Blocks (while loops, foreach loops), TCL Library Integration (STA), NOT expect, fuzzy expect, IPv6 support
- Easy to Debug with IDE
  - Set Breakpoints, copy/paste script into running script
- Blog with helpful tips
  - http://expect-lite.blogspot.ca/
- Automation for the rest of us!

# Thank You

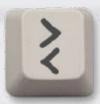

Presentation & Examples at:

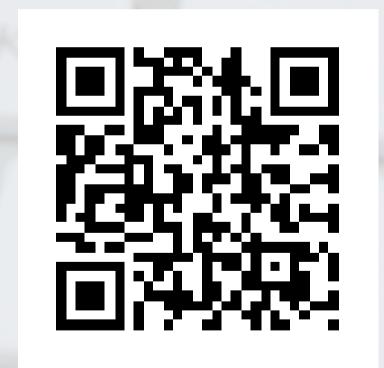

http://expect-lite.sf.net/expect-lite\_ols.html

# Additional Info

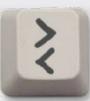